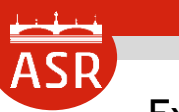

## **セミナー 目次**

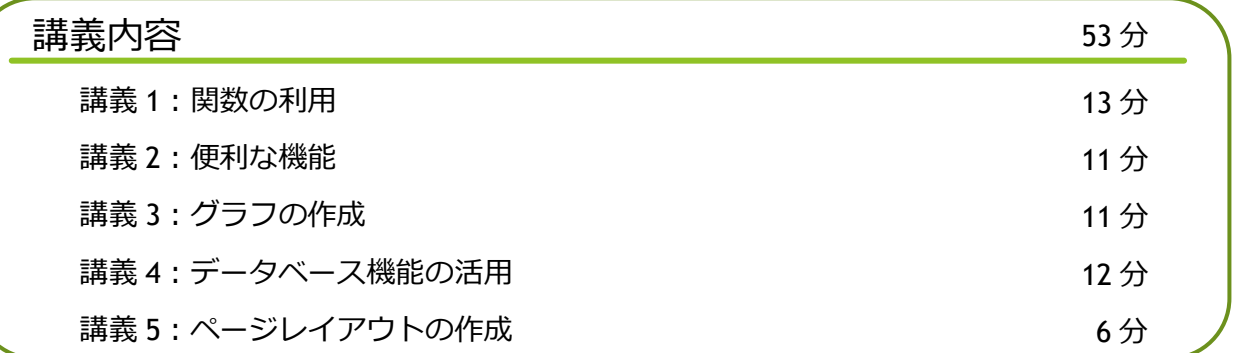

#### 講義 1:関数の利用

### 1. 関数の概要 1 1.1 関数とは 2 1.2 関数の入力方法 3 2. 端数処理の関数 4 3. 日付の関数 3.1 TODAY 関数 7 3.2 DATE 関数 9 4. 文字操作の関数 4.1 LEFT・RIGHT 関数 13 4.2 MID 関数 2012 2013 2014 2014 2014 2015 2016 2017 2018 2019 2014 2015 2016 2017 2018 2019 2016 2017 2018 201 13 分 頁 NO.

#### 講義 2:便利な機能 1. 条件付き書式の設定 2 1.1 セルの強調表示 3 1.2 ルールの管理 5.5 キャッシュ かんしょう かんしょう しょうしょう しょうしょう 1.3 データバーの設定 あんしゃ あんしゃ しゅうしゃ しゅうしゅう しゅうしゅう しゅうしゅう しゅうしゅう 2. フラッシュフィルの利用 7 3. ウィンドウ枠の固定 タイプ しょうしょう しょうしょう しょうしょう りょうしょう りょうしょく りょうしょう 4. 検索と置換 4.1 検索 11 4.2 置換 12 11 分 頁 NO.

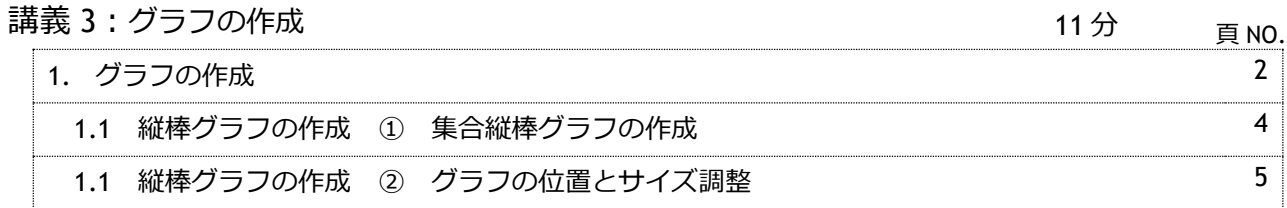

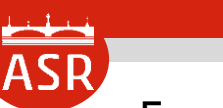

Excel 初級編

# **セミナー 目次**

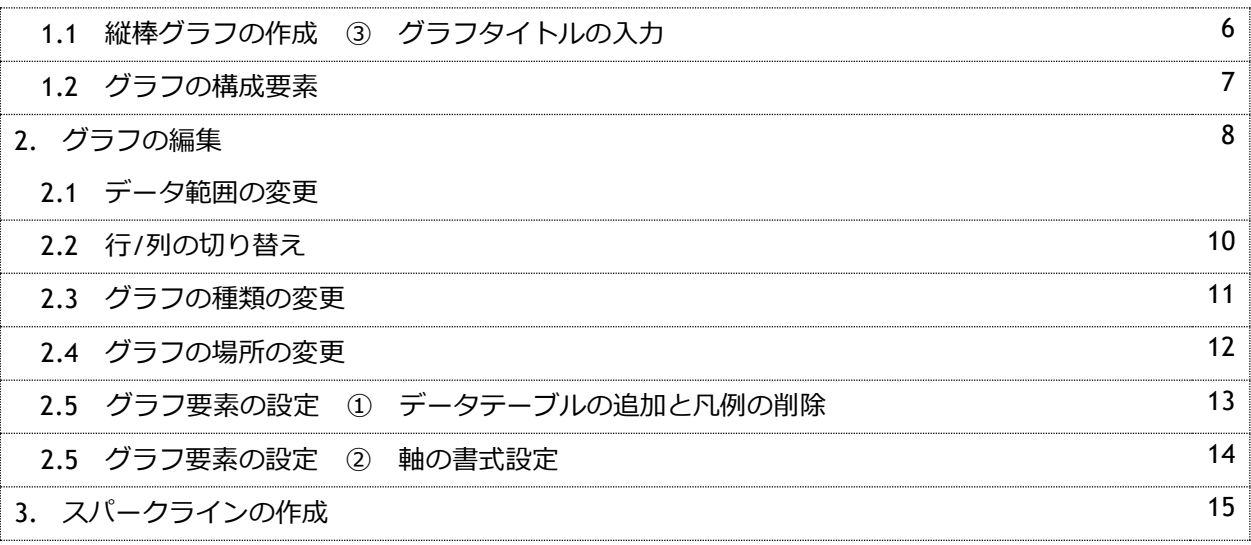

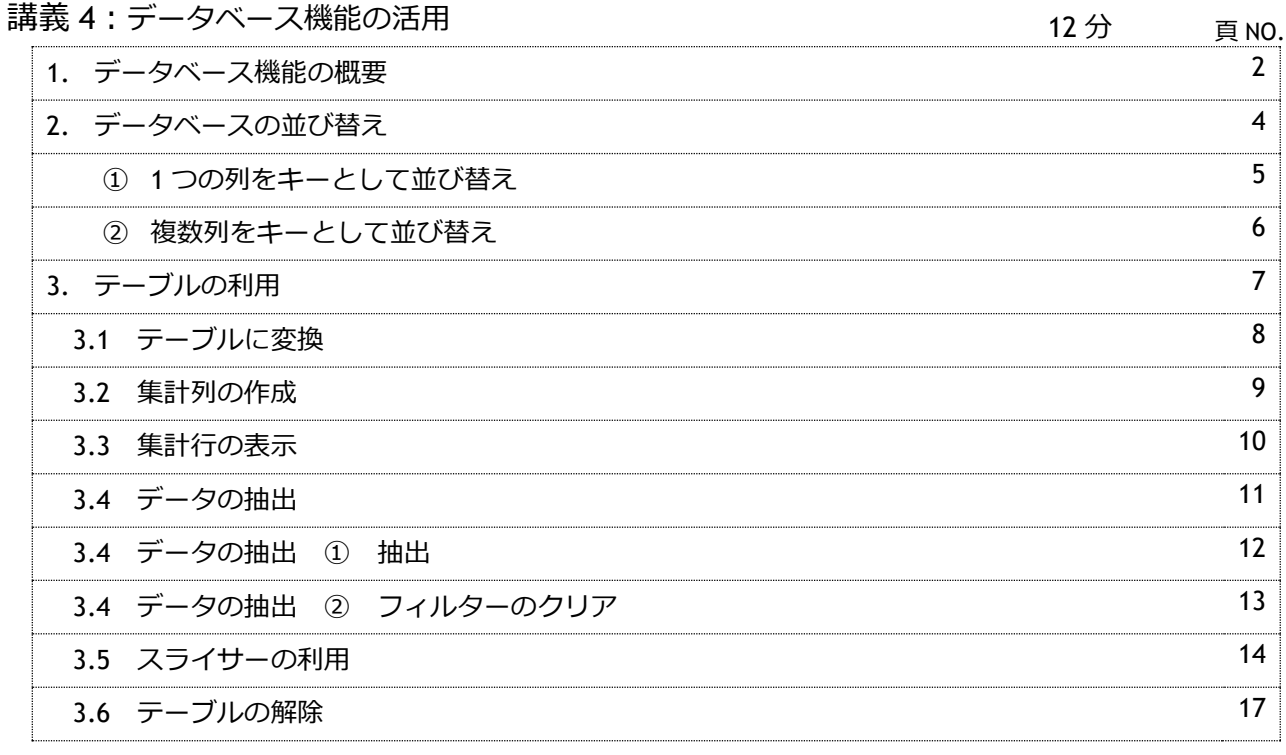

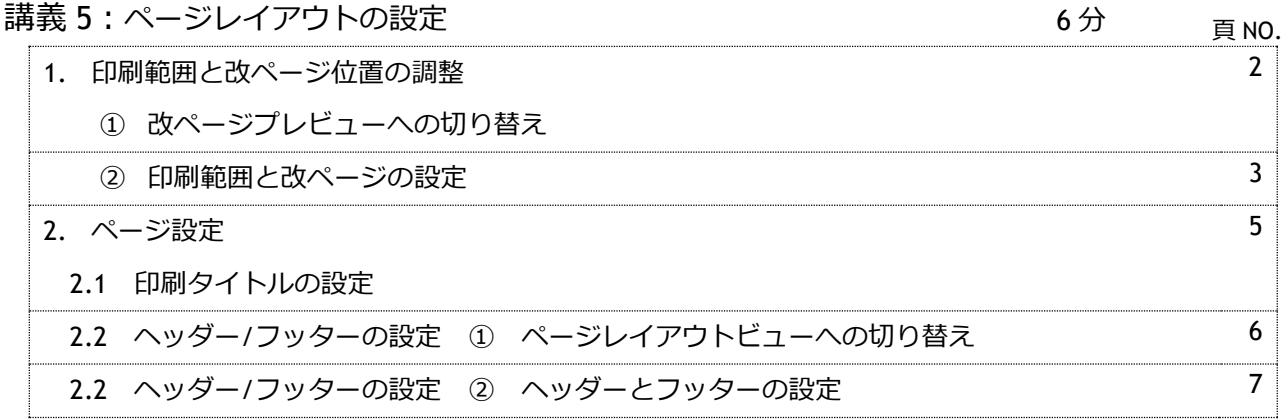